To make the Aggi Stained Glass Window you want to first start off by getting your calculator and pushing the y= button and then you will put these y= equations below into your calculator.

- 1. y=x+16
- 2. y=2/3X+13
- 3. y=2/3X-7
- 4. y=X-10
- 5. y=3/4X+7
- 6. y=2/5X-11
- 7. y=2/3X-16
- 8. y=X-13
- 9. y=3/4X+24
- 10. y=2/5X=16

Your ordered pares to that are

- 1. (-1.5, 14.5)
- 2. (-5,10)
- $3. \quad (-1,-7)$
- 4. (-4,-8)
- 5. (1,7)
- 6. (1,-10.5)
- 7. (5,-10)
- 8. (1,-11)
- 9. (-1,15)
- 10. (-2.5,14.5)

Now to make the aggie logo you have to graph these points

To make the square you have to graph these points

- 1.  $(0,-4)$
- 2.  $(-1,-4)$
- 3. (-3,-4)
- 4. (-5,-4)
- 5. (-7,0)
- 6. (-7,-2)
- 7. (-7,-4)
- 8. (-7,2)
- 9. (-7,4)
- 10. (-7,6)
- 11. (-7,8)
- 12. (-5,8)
- 13. (-3,8)

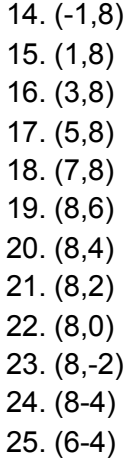

26. (4-4)

Now to make the A for the logo these are the points you are going to have to graph

- 1.  $(-7,-1)$
- 2. (-5,-1)
- 3. (-5,0)
- 4. (-5,1)
- 5. (-3,1)
- 6. (-3,0)
- 7. (-3,-1)
- 8. (-1,-1)
- 9. (-1.0) 10. (-2,0)
- 11. (-2.5,2)
- 12. (-3,3)
- 13. (-2.5,3)
- 14. (-2.5,4)
- 15. (-4,4)
- 16. (-5,4)
- 17. (-5,3)
- 18. (-4.5,3)
- 19. (-5,2.5)
- 20. (-5.5,2) 21. (-6,1)
- 22. (-6,0)
- 23. (-7,0)

Now to make the M for the logo you have to graph these points.

1. (2.5,0)

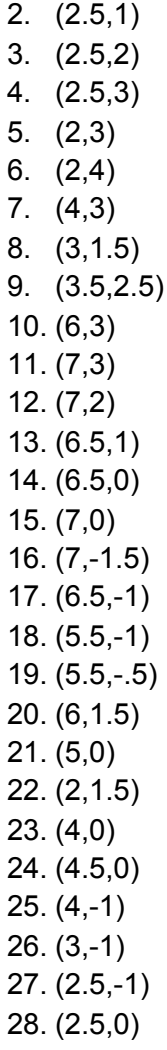

And that is how you make the Aggie Stained Glass Window.